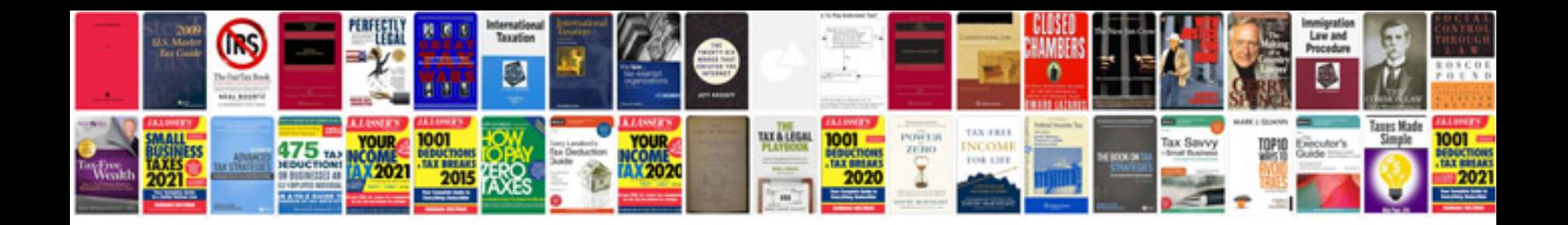

**Highpower audio amplifier construction manual**

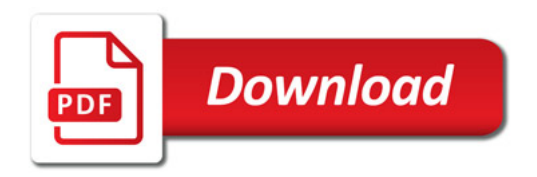

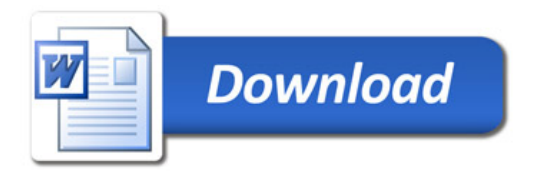